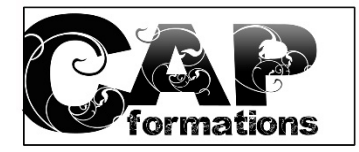

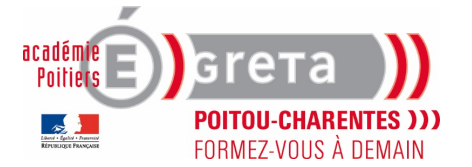

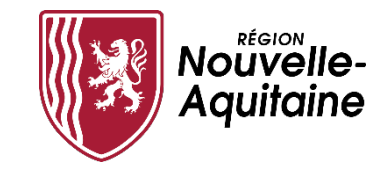

## BILAN NUMERIQUE de fin de formation

NOM : Prénom : Date:

Formations HSP Socle Parcours 3 : Numérique

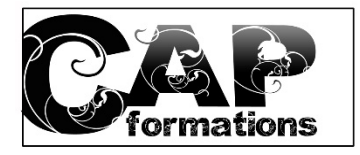

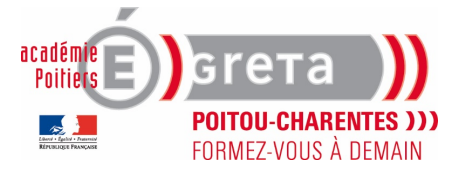

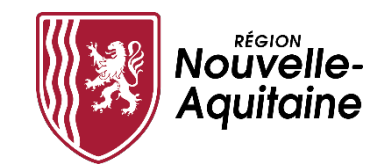

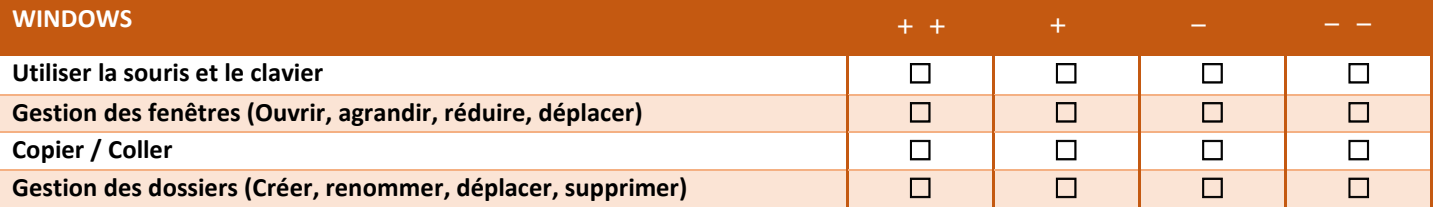

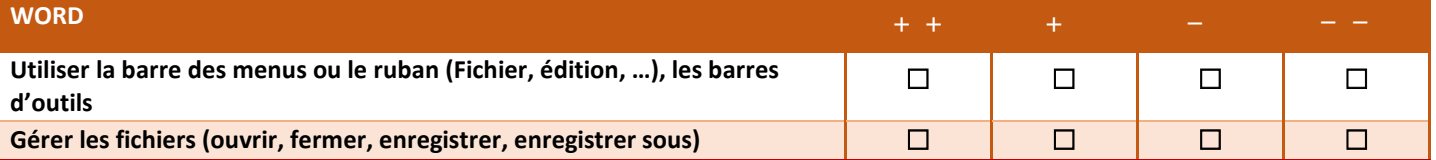

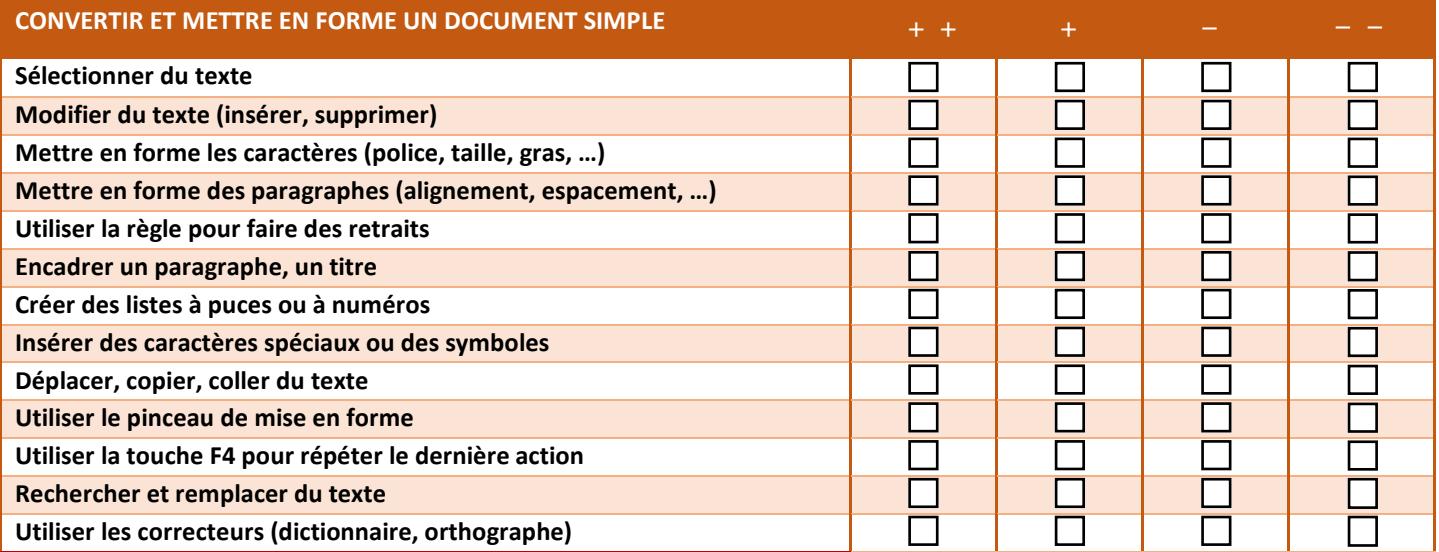

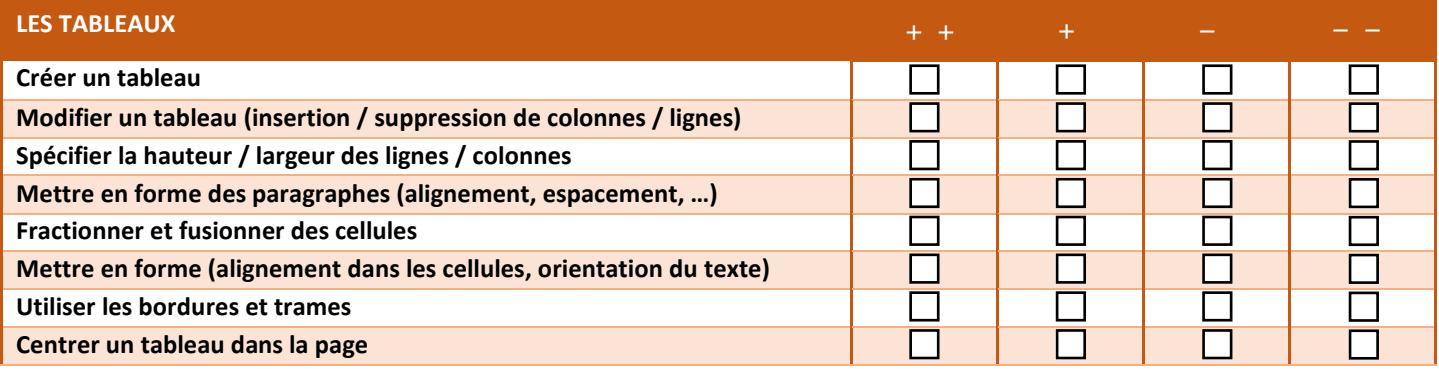

+ + = "Maitrise totalement la compétence" + = " en mesure de...mais peut nécessiter l'aide d'un tutoriel ou d'un cours"

- = "Sait de quoi il s'agit mais n'est pas en mesure de mettre en œuvre cette compétence"

- - = "Ne sait pas de quoi il s'agit"

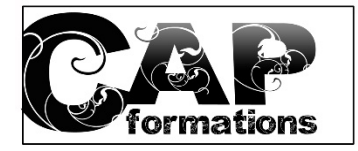

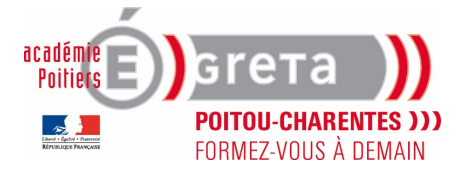

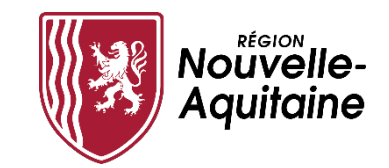

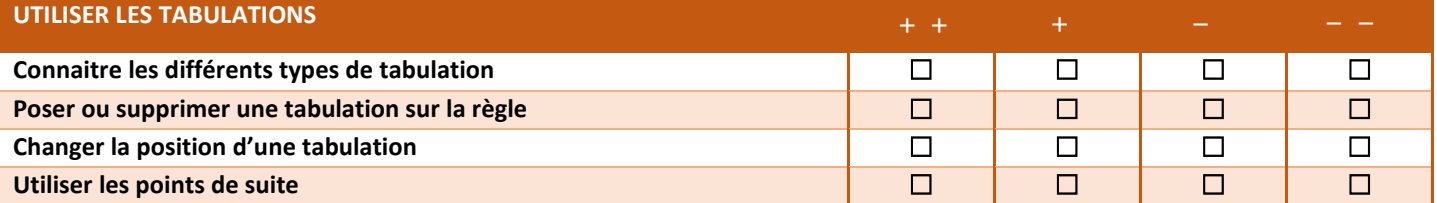

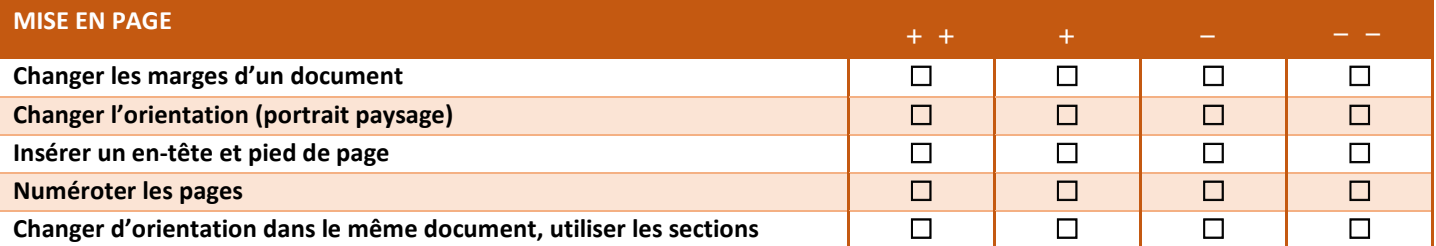

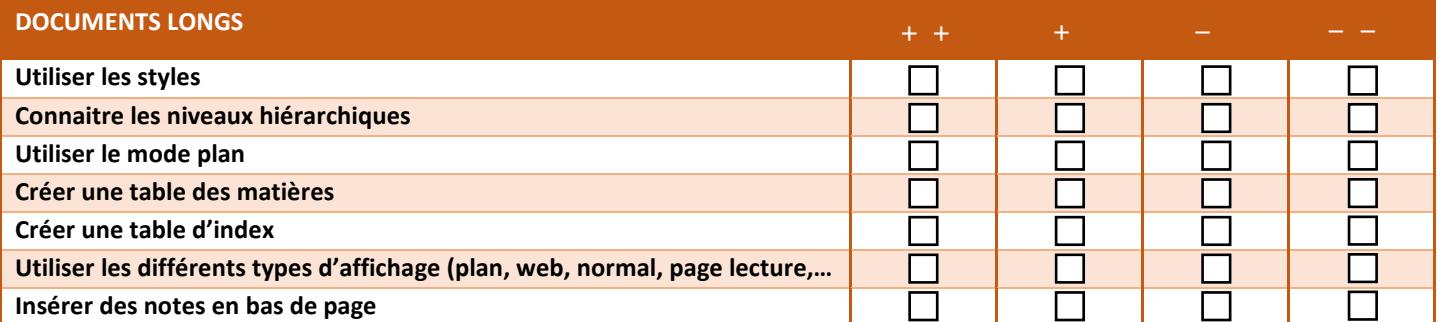

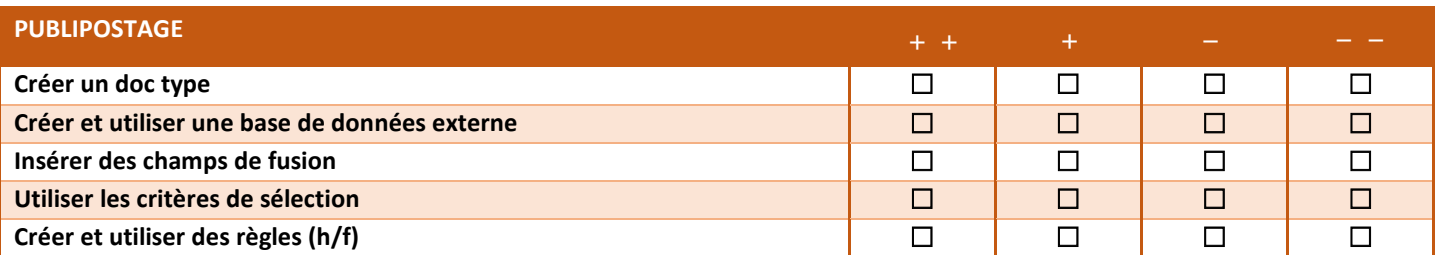

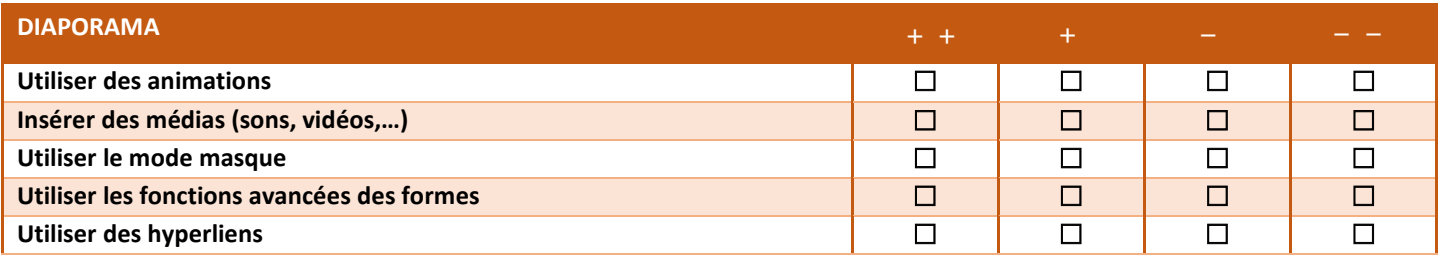

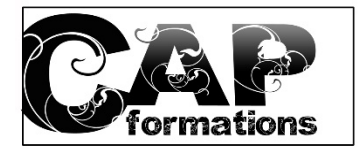

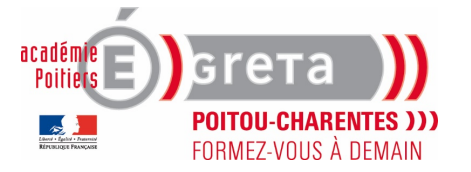

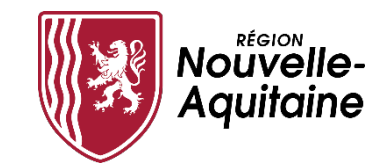

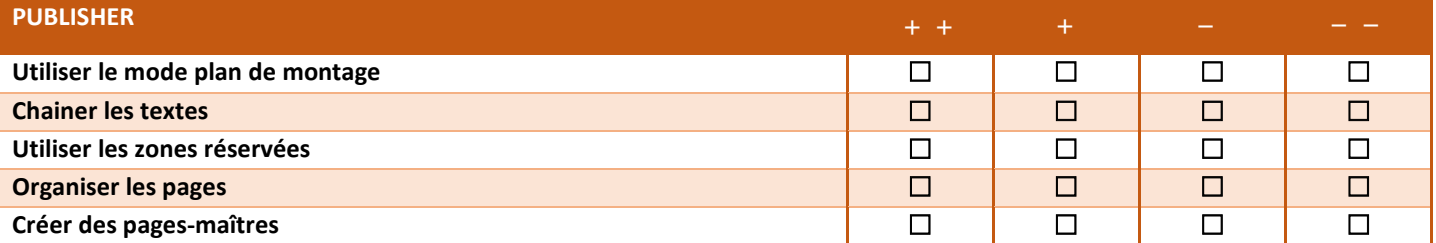

COMMENTAIRES (réservé au centre de formation) :